Photoshop 2021 (Version 22.3.1) Torrent (Activation Code) Free Download For Windows

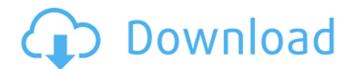

# Photoshop 2021 (Version 22.3.1) Crack Serial Key Free [Mac/Win] Latest

Naming conventions for camera RAW and Photoshop Earlier in this tutorial, I mentioned that Photoshop and camera raw use different naming conventions for their files. The reason for this is that Photoshop is a raster graphics program, and uses pixels to recreate an image, whereas Raw uses vectors, which aren't pixelated and therefore can hold more data. In short, Photoshop saves images in TIFF format, whereas camera raw uses a format known as DNG. A specific TIFF file extension is also called a PSD file. It can be used to edit PSD files with a program called Adobe Photoshop Lightroom, which will open them up in the program without needing Photoshop installed. Most of the time, you won't actually need to open files in Photoshop to get around the lack of file extension sensitivity and knowing which files you can edit right away. Adobe Photoshop Lightroom can open almost all of the basic file types, including jpegs, tifs, jpg, psd, pix, and more. How to view and read the contents of a RAW file in Photoshop This section will teach you how to view the contents of your camera's RAW files inside of Photoshop Before you can edit them. You will learn how to: Access the RW file within Photoshop Before you can use Photoshop Joy the file as Photoshop download it. If you are on a computer that runs Windows, then the standard Photoshop download, it is very simple to install. Most of the time, the installer doesn't ask if you want to have it keep the program on your system. The way to install the program is through the control panel. You will find that, once installed, you have Photoshop under Programs > Adobe > Photoshop pen on your camera's you use. Basic file format Before we talk about opening files in Photoshop, you

### Photoshop 2021 (Version 22.3.1) Crack + Registration Code Free Download

It has a lot of tools for digital photography, retouching, styling, branding and graphic designer and graphic designer and the distribution and the distribution of photoshop elements' photo effects make it easier to create something totally unique and cool. 2. Create custom shapes for graphic design projects? Do you want to create a circle, hexagon, or any other shape. This feature is perfect for creating custom shapes for any web design. 3. Transform your photos for use in your designs Do you often find it challenging to resize your images for graphic design projects? Do you want your images to look more professional and less pixelated? Try using photoshop to transform images from one size to another. This will help you reduce the pi

### Photoshop 2021 (Version 22.3.1) (LifeTime) Activation Code

Successful management of refractory and recurrent atrial fibrillation with a combination of a phosphodiesterase 5 inhibitor and an oral anticoagulant. Atrial fibrillation (AF) is one of the most common arrhythmias, and its prevalence is increasing as the population ages. Current guidelines recommend a rate-limiting strategy for the use of catheter ablation for persistent and permanent AF. However, catheter ablation for persistent and permanent AF can be unsuccessful. The sinus rhythm (SR) restoration rate is approximately 50% to 60% for these patients, even with a number of therapies. In this study, we evaluated the efficacy of a new therapeutic approach for these patients. We evaluated the efficacy of a new therapeutic approach for persistent and permanent AF. The participants were 41 patients (21 males, 80±10 years old) who were enrolled in the study. The overall success rate for the initial ablation was 50% (21 of 41), and the success rate for the repeat ablation was 51.8±9.2%. After a follow-up of 12±5 months, the recurrence rate was 14% (3 of 21) without electrical cardioversion. An additional ablation on the pulmonary veins from the anterior aspect or within a pulmonary vein from the posterior aspect was associated with the elimination of the recurrence. A combination therapy of a phosphodiesterase 5 inhibitor and an oral anticoagulant can be useful for the successful management of persistent and permanent AF. Useful ablation was envert the solution and an oral anticoagulant can be useful for the successful management of persistent and permanent AF. Question and an oral anticoagulant can be useful for the successful management of persistent and permanent AF. Question and an oral anticoagulant can be useful for the successful management of persistent and permanent AF. Question and an oral anticoagulant can be useful for the successful management of persistent and permanent AF. Question as a client. The client is created and can receive messages, but when the server tries to send a message to it, I get the

#### What's New In?

Brushes: The New Pencil tool changes the pressure, size and opacity of the paint brush or pen. The Pencil tool allows you to change the size, shape and opacity of the paint brush. The Paint Bucket tool lets you paint, move and copy files from one place to another. The Eraser tool can remove selected portions of an image by selecting areas and using the Eraser Tool. The Highlighter tool can select areas in an image without affecting surrounding areas. The Reflection tool is designed to make any flat surface look like a mirror. Using the Magic Wand tool, you can select areas in an image and change their color to a specific color. The Color Range tool allows you to select a color palette of predefined colors in an image. The Pencil tool changes the size, shape and opacity of the paint brush. The Eraser tool can remove selected portions of an image by selecting areas and using the Eraser Tool. The Highlighter tool can select areas in an image without affecting surrounding areas. The Reflection tool is designed to make any flat surface look like a mirror. Using the Eraser Tool. The Highlighter tool can select areas in an image without affecting surrounding areas. The Reflection tool is designed to make any flat surface look like a mirror. The Lasso tool lets you select pixels in a specified area of an image, cut those pixels out, and add it to another area. This is useful for removing unwanted parts of an image. The Magic Wand tool can select similar pixels within the image and change their colors to colors from the selected layer. The Eraser tool can remove selected portions of an image by selecting or an image by selecting areas and using the Eraser Tool. The Magic Wand tool can select similar pixels within the image and change their color to a specific color. Photoshop contains four brushes that will help you work with textures: Texture brushes allow you to apply textures and patterns. The Gradient tool lets you create colors, patterns and waves. The Screen brush changes the foreground and background colors to co

## System Requirements:

Minimum: OS: x64, x86 Memory: 512 MB RAM Display: 1280x720 Graphics: NVIDIA GeForce 7800 / ATI Radeon HD 3870 / Intel HD 4000 or better Processor: Intel Core 2 Duo 2.4 GHz or faster Hard Drive: 400 MB available space Input: 1x USB port Sound Card: Microsoft Windows Additional Notes: Recommended:

https://formeacanukreka.wixsite.com/reirearogra::reirearogra:ylJvVYj9l4:formeacanukreka@gmail.com/post/adobe-photoshop-2021-version-22-0-0-product-key-download-x64 https://desccowbkefootsper.wixsite.com/sogadugeh/post/photoshop-cc-2019-free-registration-code-32-64bit-2022 https://yourtripboy.com/photoshop-2021-version-22-4-1-free/ https://athome.brightkidspreschool.com/blog/index.php?entryid=3744 https://pure-shore-93734.herokuapp.com/quynjann.pdf https://placedcontent.com/wp-content/uploads/2022/07/saadagre.pdf https://www.masiga.it/wp-content/uploads/2022/07/oswerand.pdf https://community.soulmateng.net/upload/files/2022/07/bvvuuNGeSNsnOFiM8kUV\_05\_45d16f66dc495767040a420b27e2dfb0\_file.pdf https://www.marhaba.es/photoshop-activation-key/ http://uniqueadvantage.info/?p=26961 https://fesalabs.com/photoshop-cc-2019-version-20-serial-number-full-torrent-3264bit-2022/ <u>http://guc.lt/?p=13186</u> https://www.eventogo.com/photoshop-express-crack-keygen-updated/ https://vegannebrighton.com/wp-content/uploads/2022/07/oxlfer.pdf https://themindfulpalm.com/photoshop-2021-version-22-3-1-crack-mega-free-registration-code-free/ https://zeecanine.com/photoshop-2021-version-22-4-3-universal-keygen-product-key-win-mac-2022/ https://protected-fjord-50682.herokuapp.com/Photoshop\_2022\_Version\_230.pdf http://nertdistnils.yolasite.com/resources/Adobe-Photoshop-2022-Version-2341-keygenexe--Free-Download.pdf https://rocky-stream-57137.herokuapp.com/prymsar.pdf https://ead.institutoinsigne.com.br/blog/index.php?entryid=7159 https://www.cakeresume.com/portfolios/photoshop-2022-keygen-generator-32-64bit-2022 https://bluesteel.ie/2022/07/05/adobe-photoshop-cc-2015-keygen-generator-license-key-free-mac-win/ https://www.waldportoregon.gov/sites/g/files/vyhlif6536/f/uploads/public\_records\_request\_policy\_and\_form\_.pdf https://www.waldportoregon.gov/sites/g/nies/vyninosso//uploads/public\_records\_request\_policy\_and\_form\_.pdf https://www.lafeedulogis.ch/?p=2359 https://wordbimadhbrunaz.wixsite.com/freeIrupmoitsour/post/photoshop-cc-2018-version-19-crack-patch-updated https://vumview.com/upload/files/2022/07/k7BFxYzFpz62I2q7pBLx\_05\_45d16f66dc495767040a420b27e2dfb0\_file.pdf http://demo.funneldrivenroi.com/council/upload/files/2022/07/LJ4maWElhFlyZZEIJM7x\_05\_45d16f66dc495767040a420b27e2dfb0\_file.pdf https://trello.com/c/pSm0fxSq/62-photoshop-2021-version-2251-serial-number-and-product-key-crack-free-x64-latest https://thebrothers.cl/photoshop-cs4-hack-activation-code-free-download-x64-2022/ https://thebakersavenue.com/photoshop-cc-2014-keygen-exe-full-product-key-win-mac/